## prodata

## Änderungen im SAP-IT-Umfeld für pZoll

Folgende Änderungen sind von der IT-Abteilung im Falle eines Hard Brexits in den Einstellungen durchzuführen:

## 1 Ländereintrag von GB in der SAP Ländertabelle ändern

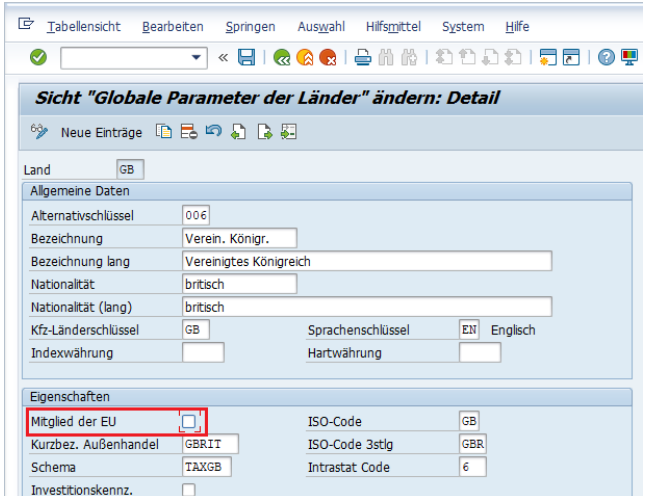

2 Einstellungen in den pZoll-Stammdaten/Länder

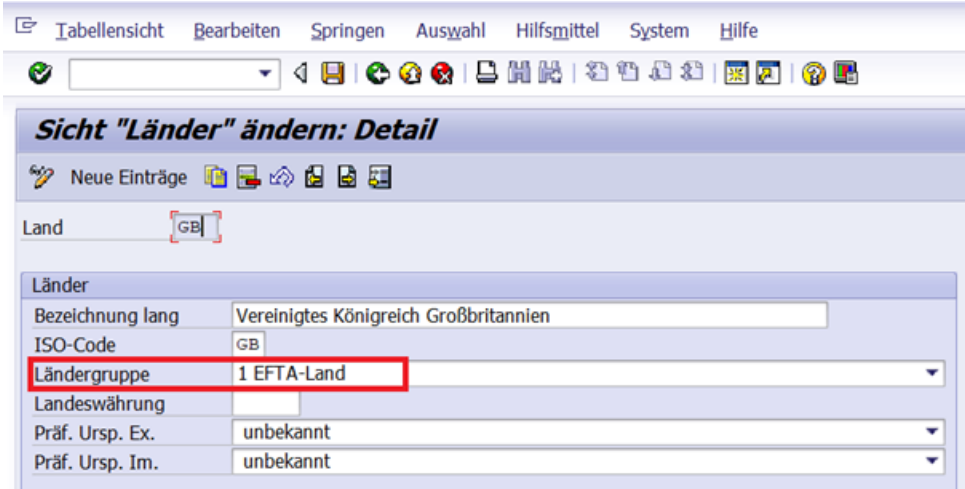

Das bewirkt, dass in pZoll Exportbelegen die Anmeldungsart auf EU + Meldeart gesetzt wird:

## prodata

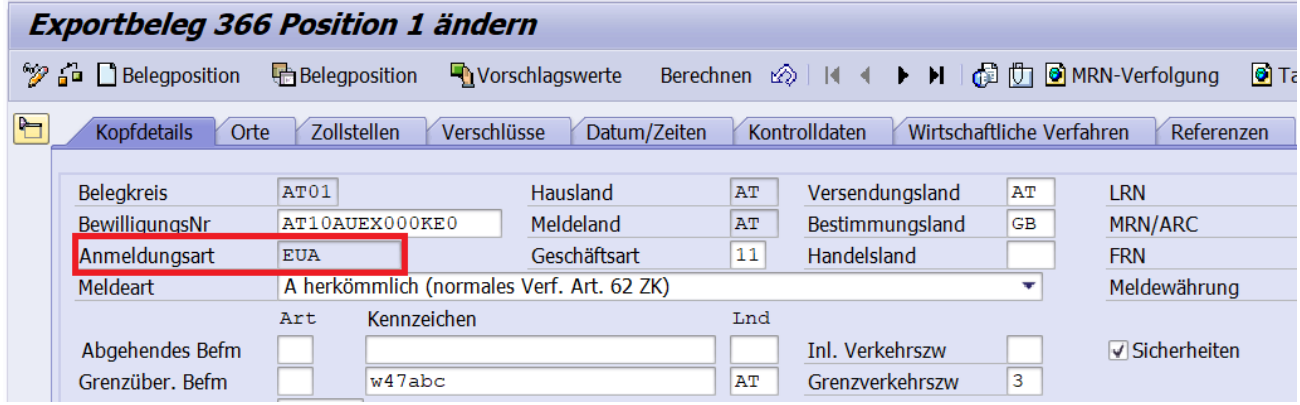

Ansonsten bekommt man die Fehlermeldung: "Als Bestimmungsland kann nicht das EU-Land GB angegeben werden!"